# eAdvocacy: Basics, Best Practices and New Tools

#### **Blogging Basics**

These training materials have been prepared by Aspiration in partnership with Radical Designs

Funded by the ZeroDivide Foundation

These materials are distributed under a Creative Commons license: Attribution-ShareAlik

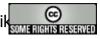

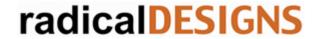

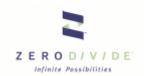

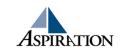

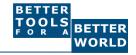

#### Learning Goals

- ▶ Define "blog" and "blogging"
- Enumerate key blog features
- Learn blogging best practices
- ► Understand RSS ("Real Simple Syndication")
- Explain key concepts, including "blog rolls", "permalinks" and "trackbacks"
- ► Appreciate the need for "proper" blog URLs
- Survey categories of blogging tools

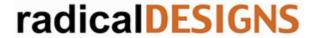

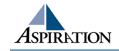

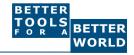

- ► What is it?
  - "Blog" is short for "web log"
  - Blogging is a web publishing model
    - More of a writing/publishing style than a technology
  - It is a personal conversation between you and your readers
    - An alternative to email for reaching your audience(s)
  - Blogs generally have an area of focus/expertise
    - Identity of the author(s) matters

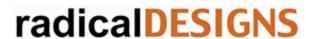

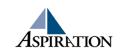

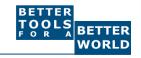

#### Writing for Blogs

- ► Blogs have distinct editorial style
  - Show humanity and write in first person
  - Express opinions loud and often; passion matters
  - Share what you've been learning, reading, doing
  - Post more short entries, not fewer big ones
  - Re-post content from other blogs/sites
  - Take feedback via comments

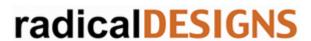

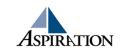

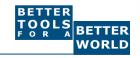

#### When Can a Blog Be Employed?

- ► Among other times, to:
  - Narrate organizational work and progress
  - Support a specific campaign
  - Comment on an issue or area of expertise
  - Sustain an online conversation with an audience
- But focus is key
  - A blog should have a specific reason for being

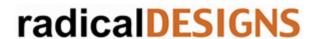

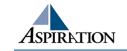

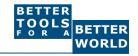

#### **Blog Features**

- ► What makes up a basic blog?
  - Post editor, for writing and publishing blog posts
  - Admin tools, for managing users, settings, etc.
  - Blog roll, for maintaining links to other blogs
  - RSS feed(s), for letting others track new content
  - Category tagging and content archives
  - Easy template-based designs and customization

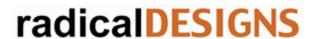

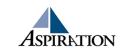

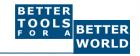

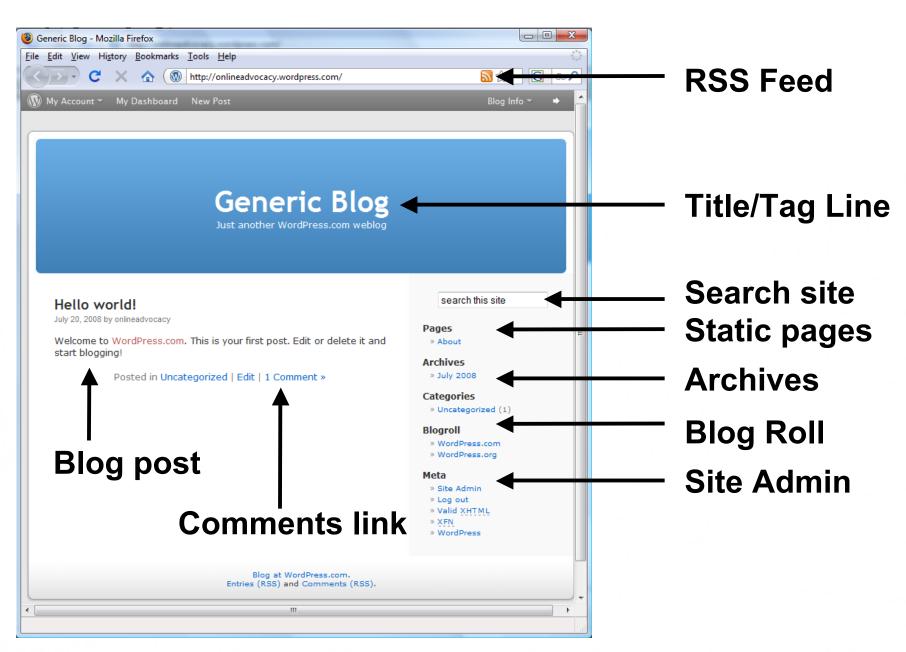

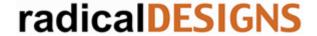

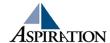

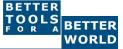

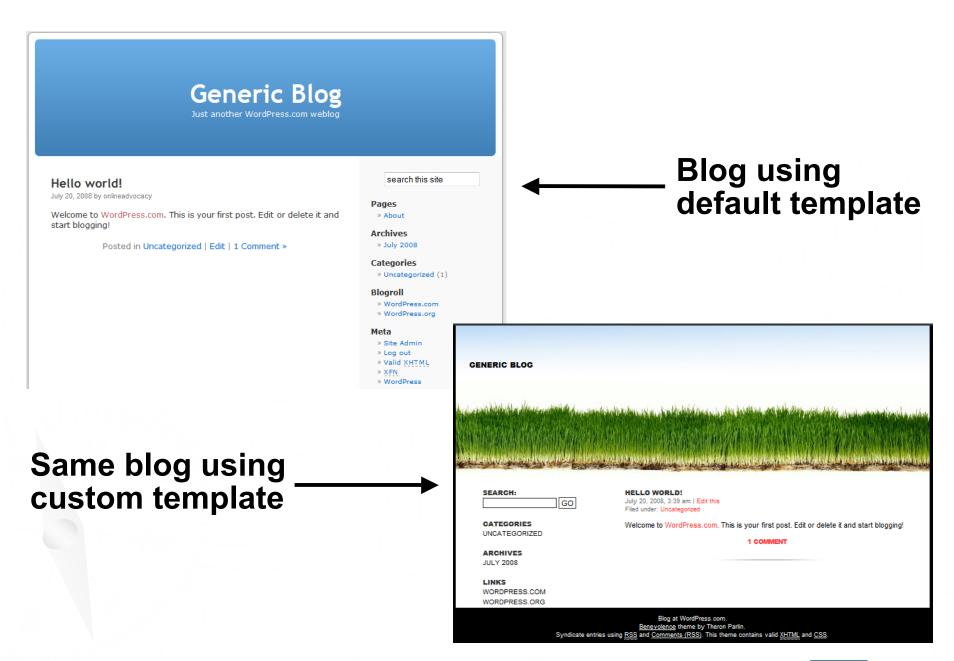

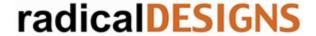

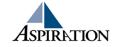

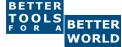

- ► RSS: The killer blog technology
  - Blog content is "syndicated" using RSS
    - RSS is Real Simple Syndication (and variants)
  - RSS "feeds" allow interested users to see when there's new content on your blog or site
  - RSS "readers" which "aggregate" are used to track a collection of feeds
  - RSS is a critical outreach/publicity feature
  - Subject lines matter: readers skim RSS feeds

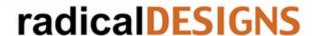

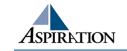

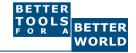

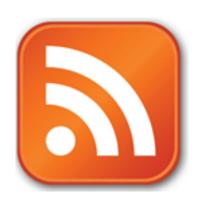

- Blogging best practices
  - Post early and often
    - Fresh content is essential to engagement
  - Allow readers to comment on your blog entries
    - Comments are important for credibility and user interaction
    - Shows that blog is read by passionate users
    - Discussion in comments can add quality content
    - But know that it's a garden you have to weed
      - Watch out for comment spam

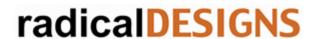

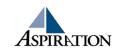

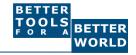

- Blogging best practices
  - Engage in the "blogosphere"
    - Link to other blogs
    - Post on other blogs and know what's going on
    - Commenting on other blogs can help your credibility
  - Link, link, link to other sites
    - Allies, resources, coverage, etc
    - They'll hopefully link back to you

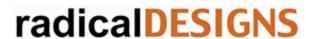

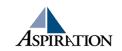

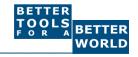

- Blogging best practices
  - Get Involved in Blog Communities
    - Know where your audience hangs out
    - Get accounts early
    - Participate in commenting
  - Target writings to "micro audiences"
    - Engage small passionate subgroups
  - Distinguish between official vs unofficial blogs
    - Both have value, with very different control dynamics

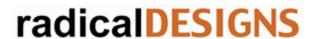

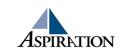

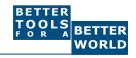

- ► Have a "permanent" blog address
  - It's easy to get
    - your-org.wordpress.com
  - It's much more desirable to have
    - blog.your-org.org
    - This can point anywhere, including your-org.wordpress.com
  - When the address is under your domain, you control the long-term location/identity of the blog
    - When it's not you don't...

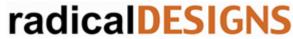

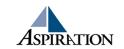

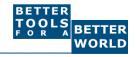

#### ▶ Concepts

- Permalinks
  - Points to a specific blogging entry even after the entry has passed from the front page into the archives
- Trackbacks
  - Mechanism for communication between blogs
  - When blogger refers to another blog, can notify the other blog with a "TrackBack ping"

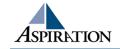

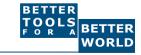

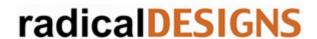

- Tracking other blogs
  - You use an "RSS Reader" or "Feed Aggregator" to track new content from other blogs
  - Basic RSS readers are built into most browsers
  - Use hosted readers for maximum flexibility
    - Bloglines, Google Reader, NewsGator
  - Use a service like FeedBurner if you want to know who's tracking you

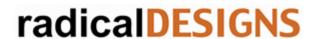

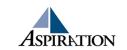

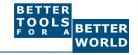

- Blogging tool survey
  - Hosted/installable
    - Wordpress.com
    - Moveabletype.com
  - Hosted
    - Blogger.com, Typepad.com, LiveJournal.com
    - MySpace.com, Facebook.com
  - Most CMS have blogs: Drupal, Plone, etc

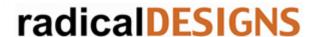

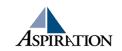

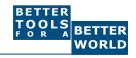

- ► Multimedia "Blogging"
  - Audio Blogs
    - Podcasts
    - iTunes integration
  - Video Blogs
    - AKA "vlogs"
- Your mileage will vary widely
  - Production costs may likely outweigh benefits

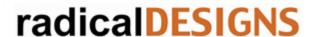

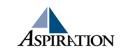

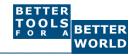

#### Learning Goals

- Defined "blog" and "blogging"
- Enumerated key blog features
- Covered blogging best practices
- ▶ Defined RSS ("Real Simple Syndication")
- Explained key concepts, including "permalinks" and "trackbacks"
- Conveyed need for "proper" blog URLs
- Surveyed categories of blogging tools

radicalDESIGNS

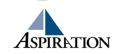

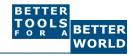

#### **End Of Section**

- ► Questions?
- **►** Comments?

#### Thank You!

These training materials have been prepared by Aspiration in partnership with Radical Designs

Funded by the ZeroDivide Foundation

These materials are distributed under a Creative Commons license: Attribution-ShareAlik

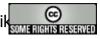

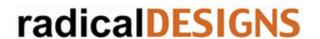

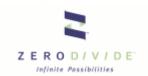

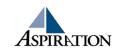

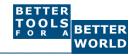